## Find eBook

# LEAVING THE LABYRINTH: 25 ACTIVITIES FOR LIVING WELL AFTER AN EATING DISORDER (PAPERBACK)

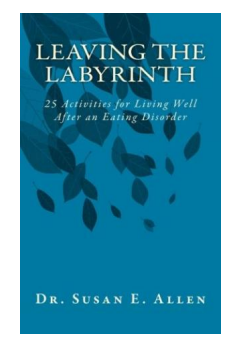

## Download PDF Leaving the Labyrinth: 25 Activities for Living Well After an Eating Disorder (Paperback)

- Authored by Dr SusanE Allen
- Released at 2016

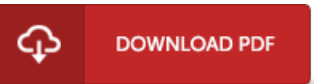

### Filesize: 9 MB

To openthe document, you need Adobe Reader computer software. You candownload the installer and instructions free fromthe Adobe Web site if you do not have Adobe Reader already installed on your computer. You could possibly obtain and keep it to the personal computer for later on study. Please follow the download linkabove to download the ebook.

#### Re vie ws

It in one of the most popular publication. It is actually writter in easy words instead of confusing. You will like how the author create this book. -- Art G is las o <sup>n</sup>

This pdf will never be straightforward to begin on looking at but really entertaining to read through. I really could comprehended everything out of this composed <sup>e</sup> pdf. I am just very easily could possibly get <sup>a</sup> enjoyment of looking at <sup>a</sup> composed ebook. -- Dr. Mallo ry Bashirian Sr.

A high quality pdf and also the typeface used was exciting to see. it absolutely was writtern really properly and useful. I am quickly could get a delight of looking at <sup>a</sup> composed pdf.

-- Jus tina Kunz e